# **Enfoque conceptual del cálculo en la formación de docentes: Ejemplos con uso de tecnología interactiva**

Alfinio Flores Peñafiel

# **Introducción**

El cálculo es una herramienta poderosa para resolver problemas relacionados con el cambio, variación y acumulación. Los estudiantes exitosos adquieren un dominio de una serie de técnicas para derivar e integrar, y desarrollan habilidad para resolver problemas. Desafortunadamente este dominio de los procedimientos muchas veces no va acompañado de una sólida comprensión conceptual. Incluso los alumnos exitosos tienen con frecuencia problemas para explicar qué significan los conceptos de límite, derivada e integral y cómo se relacionan entre sí. Por ejemplo, estudios recientes muestran que los alumnos de cálculo tienen muchas concepciones erróneas acerca del concepto de derivada en un punto y función derivada (Park, 2011, 2013).

Es deseable que los futuros maestros desarrollen una comprensión relacional y no meramente instrumental (Skemp, 1987) de los temas que van a enseñar. Sin embargo, los alumnos en Delaware, como en otros lugares en Estados Unidos, no tienen muchas oportunidades de desarrollar una compresión conceptual profunda en sus cursos de cálculo en el nivel medio superior, ni en los cursos de cálculo en la universidad. En el nivel medio superior, la enseñanza del cálculo está dominada por el curso Advanced Placement Calculus, un curso que da crédito a nivel universitario. El contenido del curso está determinado por el examen a nivel nacional. El examen enfatiza dominio de procedimientos y solución de problemas aplicados, no una comprensión conceptual.

En la Universidad de Delaware, como en otras universidades, cálculo es un curso común para las carreras científicas y las ingenierías. Se imparte en grupos grandes, con frecuencia más de cien alumnos en el primer semestre, y se enfatiza el dominio de procedimientos, más que una comprensión conceptual. Con respecto al uso de tecnología, en Delaware no se permite el uso de calculadoras ni computadoras en los exámenes durante el primer semestre. En el segundo y tercer semestres, se hace amplio uso del paquete de cómputo *Mathematica* para visualizar y calcular. El énfasis sigue siendo en el dominio de procedimientos y la solución de problemas aplicados. En ninguno de los cursos se hacen demostraciones formales.

Los alumnos que han aprendido cálculo con un enfoque en los procedimientos, al convertirse ellos en maestros es natural que también enseñen procedimientos. El cambio a un enfoque conceptual no es fácil. Skemp (1987, p. 161) señaló la gran dificultad sicológica para los maestros para reconstruir sus esquemas existentes, largamente establecidos. Si esperamos que los futuros maestros puedan enseñar cálculo con un enfoque conceptual, debemos prepararlos y darles el apoyo para que puedan hacer el cambio. El uso de tecnología interactiva puede ser de gran ayuda para que los estudiantes desarrollen su pensamiento intuitivo e inductivo en relación a situaciones de variación y acumulación (Moreno Armella, 2014). En este artículo presentamos actividades en las que se utiliza tecnolgía interactiva con futuros maestros de matemáticas en distintos cursos en la universidad de Delaware (para otros ejemplos, ver Flores Peñafiel, 2013).

# **Límites con bandas épsilon**

En la universidad de Delaware el curso *Introducción a la demostración* sirve como puente entre los cursos de cálculo, en los que se enfatizan principalmente los procedimientos, y los cursos más avanzados que requieren demostraciones más formales tales como álgebra moderna y

análisis matemático. En este curso de transición los alumnos tienen la oportunidad de tratar con el concepto de límite de manera más formal. La definición formal de límite no es fácil por varias razones. Intuitivamente pensamos acerca del límite en términos de una cantidad variable que se aproxima más y más, tanto como uno quiera, a otro número, el límite. En cambio, la definición formal es estática. La definición formal invierte también el proceso histórico. Al tratar con aproximaciones para sucesiones los matemáticos primero se interesaron en calcular el error para un término dado. Es decir, encontrar que tan cerca estaba el término *a<sup>n</sup>* del límite para una *n* dada (Grabiner, 1983, 2005). En la definición formal, primero se da una épsilon, y luego se encuentra una *N* tal que para toda *n* mayor que esta *N* la el error sea menor que épsilon.

A fin de que los alumnos desarrollen su intuición, entiendan mejor el papel de épsilon y de *N* en la definición formal, y tengan una mejor comprensión del concepto, algunos autores han desarrollado actividades con programas interactivos (Cory, 2009; Cory & Garofalo, 2011; Cory & Smith, 2011) para que los alumnos experimenten. Con el programa interactivo los alumnos ven en la pantalla el efecto de cambiar los valores de *L*, *N*, y épsilon para distintas sucesiones. Una forma de usar estas páginas interactivas es con el juego épsilon-*N*. El instructor coloca el valor el de épsilon en el deslizador rojo, y el alumno desliza la línea verde *N* a lo largo del eje *x* para encontrar un valor de *N* más allá del cual todos los siguientes términos de la sucesión estén dentro de la banda. Los alumnos pueden así ver cómo, en general, *N* depende de qué tan pequeño

es épsilon. En las actividades desarrolladas por Cory (2009) se incluyen gráficas de varias sucesiones incluyendo una monótona decreciente, una oscilante amortiguada, y una oscilante no convergente. El uso de ejemplos bien escogidos que ilustren differents aspectos del concepto es consistente con la investigación sicológica que ha encontrado que la formación natural de los

conceptos está basado en ejemplos y muchas veces principalmente en ejemplos particulares que sirven de prototipos para los conceptos involucrados (Medin, 1989).

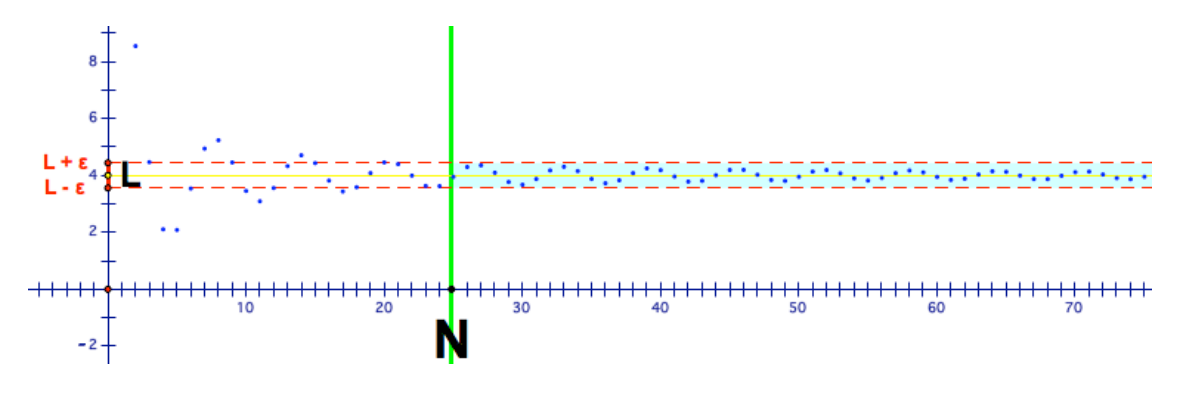

Figura 1. Una banda de ancho épsilon.

# **Niveles en el aprendizaje de la derivada**

Para organizar los ejemplos de las siguientes secciones utilizamos los tres niveles del marco conceptual de Zandieh (2000) para el aprendizaje de la derivada. El primer nivel corresponde al cociente de incrementos; el segundo nivel, límite, corresponde a la derivada en un punto; y el tercero corresponde a la función derivada. Algunas de las actividades tienen también como objetivo ayudar a los alumnos en la transición entre los niveles. Dentro de cada nivel hacemos conexiones entre conceptos físicos, interpretaciones geométricas, y representaciones simbólicas. Desde luego que estos tres pasos en la enseñanza de la derivada no son nuevos. Corresponden a

lo que, por ejemplo, Kline (1967) llama el método de incrementos. Sin embargo el trabajo de Zandieh muestra que los estudiantes necesitan entender bien cada uno de estos niveles, uno por uno, para desarrollar una comprensión avanzada de la derivada. La experiencia de los alumnos puede ser muy distinta como ilustra esta cita de una futura maestra:

Los libros de texto y los maestros se saltan partes que pueden ayudar a los alumnos a entender bien el significado de la derivada. Se brincan al tercer nivel de la función antes de presentarla como una razón o límite. Yo he tenido esta experiencia las dos veces que llevé cálculo, en el nivel medio superior y en la univesidad, que mis maestros brincaron directamente al nivel de función. (Marie, otoño 2010)

Muchas veces, algunos maestros que tienen un conocimiento amplio de un tema, y para quienes una conexión implícita entre conceptos o representaciones es suficiente, no hacen explícitas estas conexiones. Por ejemplo, Hitt y Dafour (2013) reportan que en una lección de cálculo observada, una gran cantidad de tratamientos, conversiones y coordinaciones entre registros quedaron implícitamente sobreentendidos. Para un alumno que apenas está familiarizándose con los conceptos, esto puede no ser suficiente para una cabal comprensión. Es importante que los futuros maestros hagan las conversiones y coordinaciones explícitas para sí mismos, para que ellos a su vez las puedan hacer explícitas con sus alumnos.

# **Velocidades promedio, pendientes de secantes, cociente de incrementos**

En el curso *Aprender matemáticas usando tecnología* impartido en la Universidad de Delaware, aunque los alumnos estaban familiarizados con la notación simbólica de la pendiente de una recta

como  $\frac{y_2 - y_1}{x_2 - x_1}$ 2  $\lambda_1$  $y_2 - y$  $x_2 - x$  $\overline{a}$  $\overline{a}$ , para varios de ellos fue novedad que, con la misma escala en los dos ejes, este

cociente de incrementos es la tangente del ángulo  $\alpha$  (figura 2). Usualmente los alumnos

interpretan primero  $\frac{y_2 - y_1}{y_2}$ 2  $\mathcal{Y}_1$ *y*<sub>2</sub> — *y*  $x_{\circ} - x$ Ξ Ξ como el *proceso* de dividir un número entre otro. Los alumnos deben

también poder reconocer esta razón como un número específico, es decir como un *objeto*, que resulta del proceso de dividir una diferencia entre la otra.

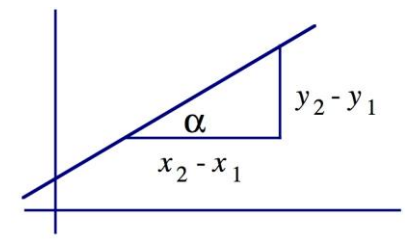

Figura 2. Pendiente de una recta.

Los alumnos pueden relacionar las pendientes de las rectas con situaciones de movimiento. Un ejemplo es estudiar una gráfica que describa la distancia recorrida por un objeto en cada tiempo. Pueden considerar primero el caso de movimiento uniforme, es decir, con velocidad constante. En el primer día del curso los alumnos recolectaron datos de la posición vs. tiempo de un pequeño vehículo (figura 3), primero a mano utilizando una cinta de medir y un cronómetro, y luego con un detector electrónico de movimiento. En ambos casos la gráfica que obtuvieron fue aproximadamente lineal (figura 4). Aunque los alumnos no tuvieron problema para verificar que la gráfica de este movimiento queda representada por una línea recta, no fue inmediato para ellos conectar la representación simbólica con la gráfica, e identificar el numerador y denominador del cociente de diferencias  $\frac{d(t_1) - d(t_0)}{dt}$  $1 \quad v_0$  $d(t, t) - d(t)$  $t_{i} - t$ Ξ,  $\frac{c_0(c_0)}{-t_0}$  como longitudes de

segmentos, y el cociente como pendiente de la recta (figura 5).

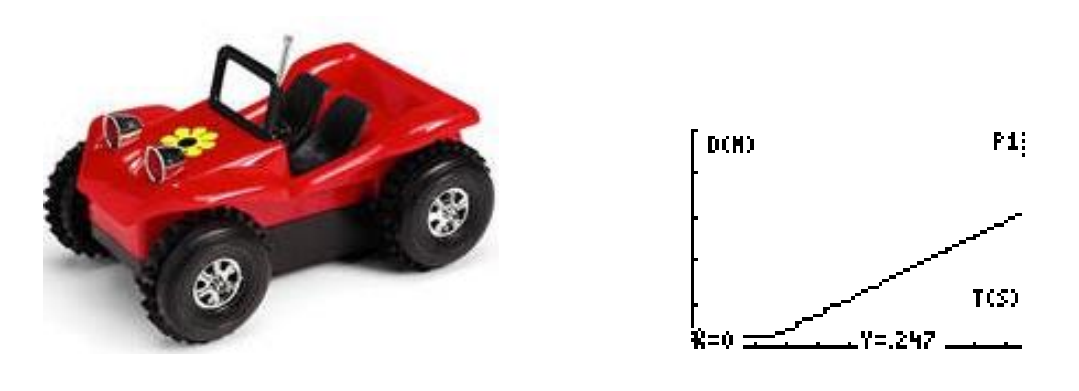

Figura 3. Vehículo de velocidad constante Figura 4. Gráfica del movimiento.

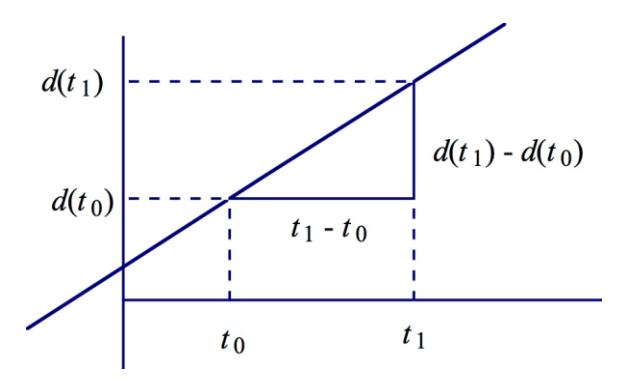

Figura 5. Velocidad uniforme.

A pesar de que los alumnos en la universidad ya habían visto estos temas antes, el enfoque interactivo hizo que participaran con entusiasmo, como muestra la reflexión al final de la clase de una alumna:

Fue sorprendente empezar con experimentos el primer día de clases; sentó un tono cautivante para el resto del semestre. Me intrigaron los diferentes enfoques de cada par de estudiantes. Anticipo con gusto esta clase para mejorar mi destreza de análisis. Las actividades con materiales concretos son súmamente útiles para aprender, y estoy lista para llevar esta clase para mi futura carrera de enseñanza. (Sara, otoño 2013).

Los alumnos pueden luego explorar el significado de la pendiente de una recta secante en el caso en el que la velocidad sea variable. Los alumnos deben entender que la pendiente  $(t_1) - d(t_0)$  $d(t_n) - d(t$  $t_{i} - t$ Ξ  $\frac{d\mathbf{u}(\cdot)}{dt}$  de la secante representa la velocidad promedio en el intervalo dado (figura 6).

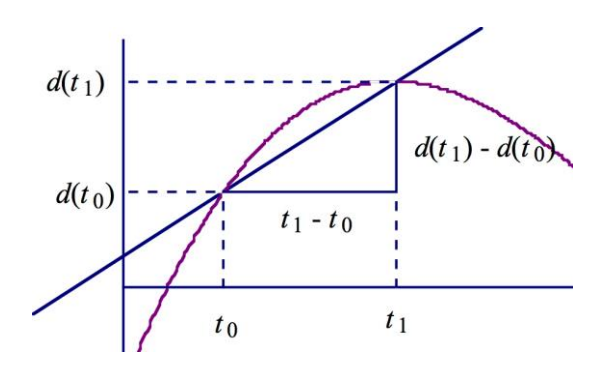

Figura 6. Velocidad promedio.

En el caso de una función en general, los alumnos deben entender que  $\frac{y_2 - y_1}{y_2}$ 2  $\mathcal{Y}_1$ *y y*  $x_{\sim} - x$ Ξ, Ξ, es lo mismo

que  $\frac{f(x_2) - f(x_1)}{g(x_2)}$ 2  $\mathcal{Y}_1$  $f(x_2) - f(x)$  $x_{\circ} - x$ Ξ,  $\frac{f(x_1) - f(x_0)}{h}$  o que  $\frac{f(x_0 + h) - f(x_0)}{h}$ *h*  $\frac{(n+h)-f(x_0)}{h}$  e interpretar el cociente como la pendiente de la

secante de la gráfica de una función  $f$  entre los valores  $x_0$  y  $x_0 + h$  (figura 7). Esta pendiente representa la razón de cambio promedio en el intervalo  $\left(x_{0},x_{0}+h\right)$ .

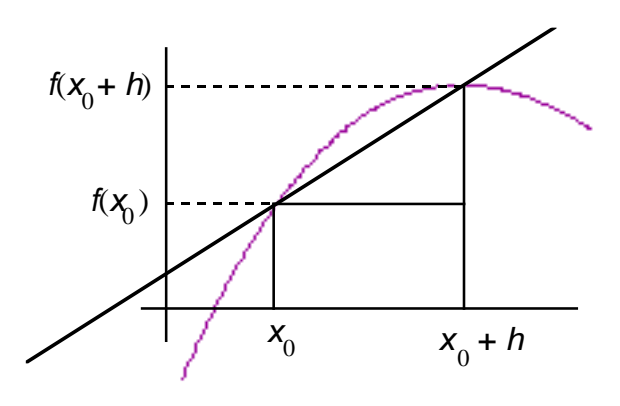

Figura 7. La razón entre los incrementos.

1  $\epsilon_0$ 

# **Velocidad instantánea, pendiente de la tangente, derivada en un punto**

Para el nivel de límite, vemos otra vez las pendientes de rectas secantes de  $x_0$  a  $x_0 + h$ , pero ahora hacemos que la *h* tome sucesivamente valores cada más pequeños (figura 8). El límite de los valores de las pendientes de las secantes será la pendiente de la tangente a la curva en  $x_0$ .

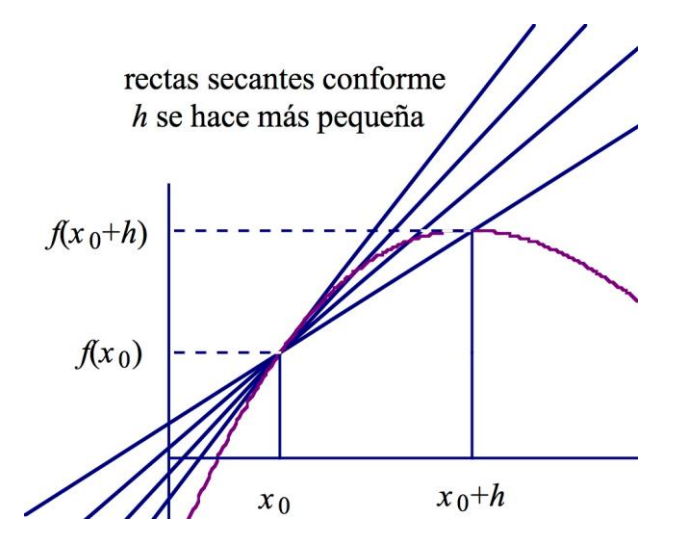

Figura 8. Secantes que se aproximan a la tangente.

Con un programa interactivo [\(http://tube.geogebra.org/student/m154669\)](http://tube.geogebra.org/student/m154669) los alumnos pueden cambiar el valor de *h* con el deslizador y tabular valores de las pendientes para diferentes valores de *h*. Para la función dada  $f(x) = -x^2 + 2x + 2$ , en  $x = 0$ , los alumnos pueden observar que los valores de las pendientes se acercan cada vez más a 2.

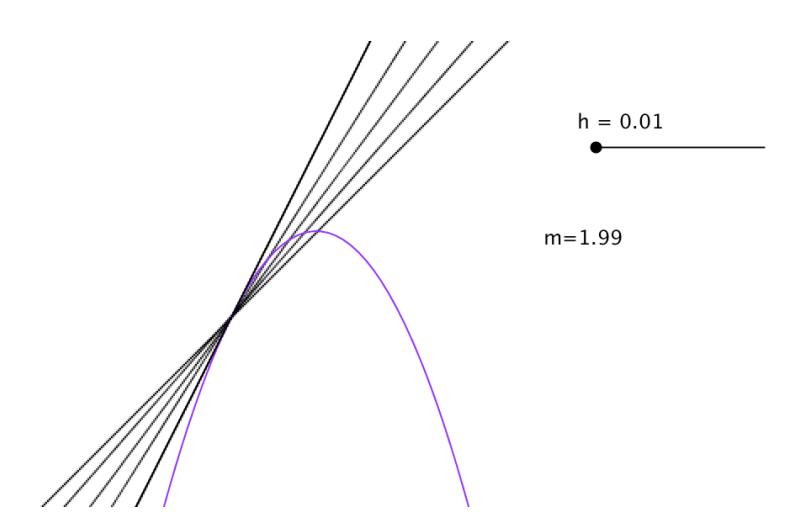

Figura 9. Varias secantes con el deslizador.

Los alumnos también pueden escribir un programa corto para computadora o calculadora gráfica que calcule las pendientes de las secantes para un valor dado de *x* para valores cada vez más pequeños de *h*. El programa en Python (figura 10), calcula las pendientes para  $f(x) = x^2$ para valores de *h* iguales a 1, 0.1, 0.01, 0.001, y para valores negativos de *h* cada vez más cercanos a 0. Al correr el programa para *x* = 2, los alumnos obtienen los valores de la tabla 1.

```
1 def pendiente(x):
 \overline{2}h = 1\overline{3}for k in range(4):
            print h,
 4
 5
            print "
            print ((x+h)*(x+h)-x*x)/h6
            h = h/10.0\overline{7}h = -18
 9
        for k in range(4):
10
            print h,
            print "
11
            print ((x+h)*(x+h)-x*x)/h1213
            h = h/10.0
```
Figura 10. Programa para calcular pendientes de secantes.

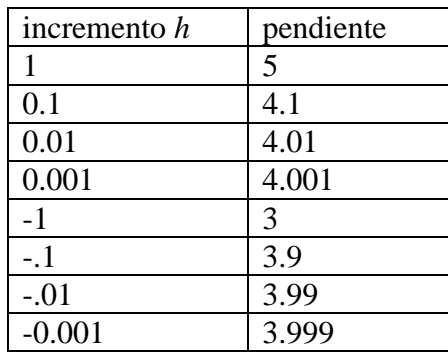

Tabla 1. Incrementos y pendientes de secantes

Estos ejemplos numéricos forman la base para que los alumnos puedan ver después entender el proceso cuando se expresa algebraicamente. En términos de velocidades,  $(t_1) - d(t_0)$  $1 - \mu_0$ 1.  $\mathbf{u} \cdot \mathbf{v}$  $1 \quad \text{``0}$  $\lim_{t_1\to t_0}$  $d(t_i) - d(t$  $\rightarrow t_0$  *t*<sub>i</sub> - *t* Ξ  $\frac{-d(t_0)}{-t_0}$  será la velocidad instantánea en  $t_0$ . En general,  $\lim_{h\to 0} \frac{f(x_0+h)-f(x_0)}{h}$ 0 lim *h*  $f(x_0 + h) - f(x)$  $\rightarrow$ <sup>0</sup> h  $\frac{+h)-f(x_0)}{h}$  será la

derivada en el punto  $x_0$ , que es la razón de cambio instantánea de la función en  $x_0$ , y la pendiente de la recta tangente a la gráfica en ese punto.

#### **Derivadas en varios puntos**

Como un paso intermedio para ayudar a los alumnos en la transición entre el nivel de límite y el nivel de función, proponemos que los estudiantes trabajen con derivadas en varios puntos (Flores, Park y Sherman, 2014). Al tratar con derivadas en varios puntos los estudiantes tienen la oportunidad de trabajar con la función derivada en forma tabular, gráfica y simbólica. Este paso intermedio refuerza el concepto de función al recordar a los alumnos cómo en cursos anteriores de matemáticas construyeron una función con base en los valores de la función en varios puntos.

Los libros de cálculo más usados en Estados Unidos (Stewart, 2010; Hughes-Hallett et al., 2010) introducen primero la derivada en un punto y luego en una sección diferente la función

derivada. Sin embargo, en contraste con el cuidadoso y detallado desarrollo del concepto de derivada en un punto, estos libros hacen la transición a la función derivada en menos de una página. Es más, encontramos que en el libro de cálculo más usado, en la sección sobre función derivada el autor se refiere frecuentemente a los dos conceptos, *derivada en un punto* y *función derivada*, usando una sola palabra, *derivada* (Park y Flores, 2012).

En el salón de clase tampoco se hace siempre una distinción explícita. Grabaciones de video muestran que los instructores no distinguen cuidadosamente a cuál de los dos conceptos se refieren cuando usan la palabra *derivada* sin calificativos, por lo que los alumnos no siempre son capaces de interpretar a cuál se refieren (Park, 2011, 2013).

Una página interactiva relacionada con derivadas en varios puntos es *Líneas tangentes a la función seno* [http://www.geogebratube.org/student/m28578,](http://www.geogebratube.org/student/m28578) que tiene la gráfica de seno sobre un dominio que contiene el intervalo de  $-\pi$  a  $2\pi$ , y segmentos movibles que forman ángulos de 0˚, 30˚, 45˚, -30˚ y -45˚ con la dirección positiva del eje *x*, y cuyas pendientes son respectivamente  $-1, -\frac{\sqrt{3}}{3}, 0, \frac{\sqrt{3}}{3}$  y 1 (Figura 11).

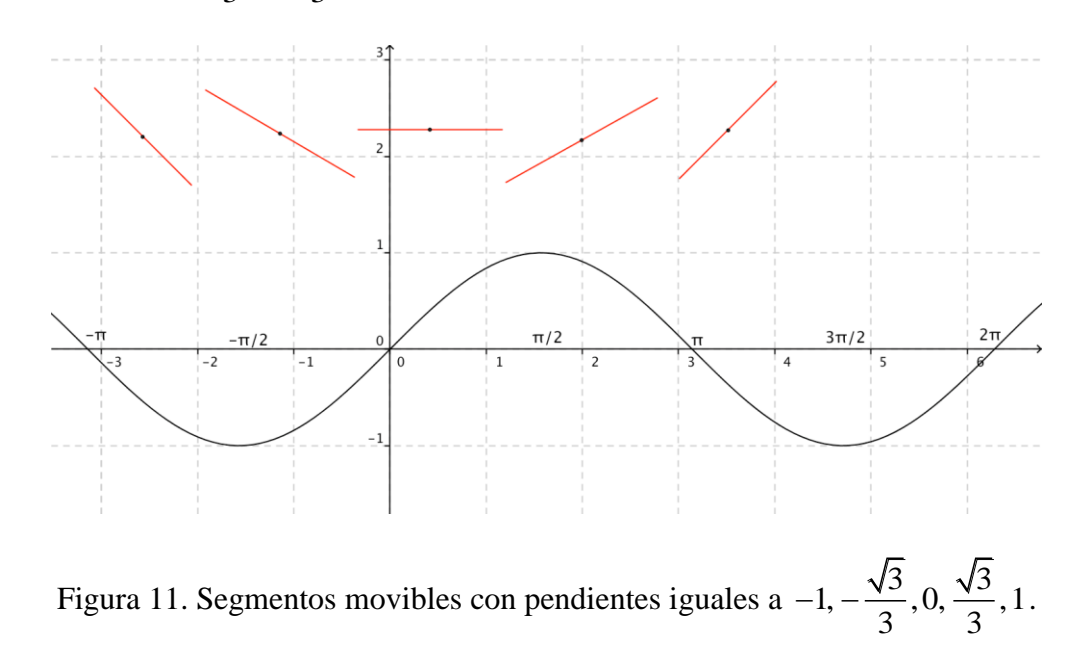

La figura 10 muestra que para una tangente con pendiente  $\sqrt{3}/3$  un valor estimado para *x* es 0.95. Los alumnos pueden usar los otros segmentos con pendiente conocida e identificar los valores correspondientes de *x* para cada pendiente (figuras 13, 14 y 15). Los alumnos pueden resumir la información en la tabla 2, en orden creciente de valores de *x* en la primera columna y los valores de las pendientes de las rectas tangentes en la segunda columna. Esto es, una tabla con valores de *x* junto con el valor *s* de la derivada en ese punto.

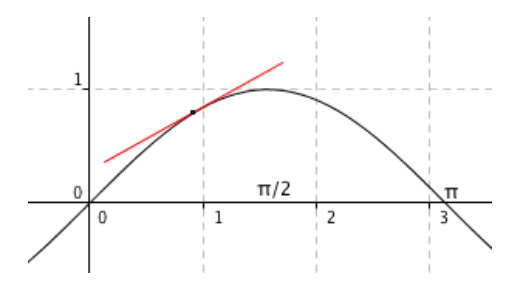

Figura 12. Tangente con pendiente de  $\sqrt{3}/3$  en  $x = 0.95$ .

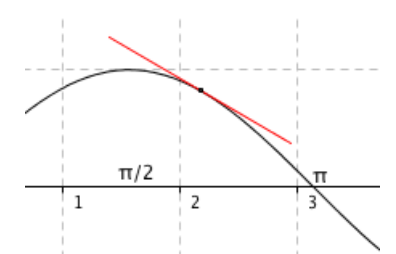

Figura 13. Tangente con pendiente  $-0.577$  en  $x = 2.1$ .

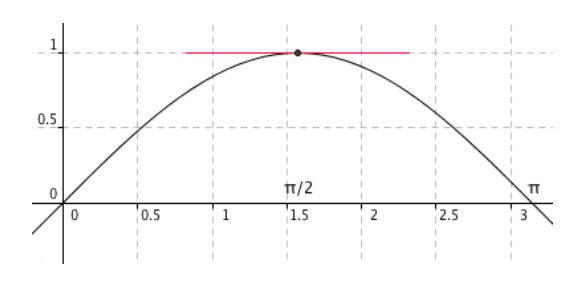

Figura 14. Tangente horizontal en  $x = \pi/2$ . Figura 15. Pendiente = 1 en  $x = 0$ .

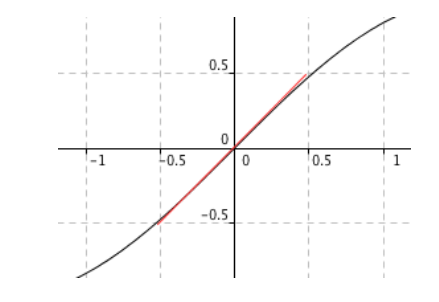

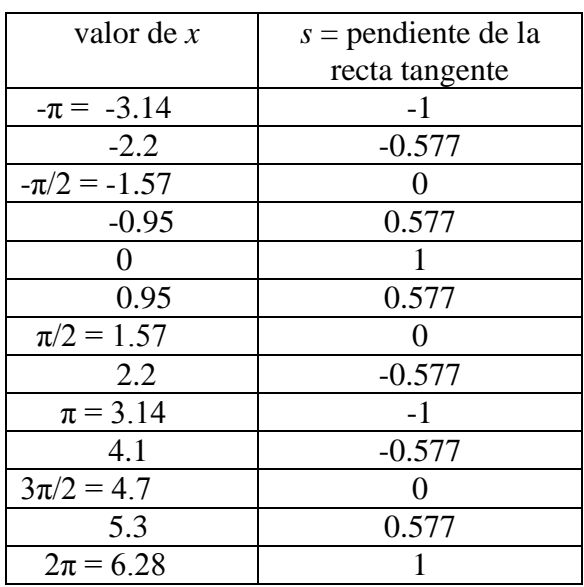

Tabla 2. Pendiente de la línea tangente para varios valores de *x*.

A continuación los alumnos grafican los valores de *x* y las pendientes *s* de las tangentes correspondientes. Los estudiantes pueden graficar los puntos (*x*, *s*), en un sistema de coordenadas (figura 16). Es importante que los estudiantes expresen que cada uno de los valores de la coordenada vertical representa la pendiente de la recta tangente a la función original en ese valor de *x*, para cada punto en la nueva gráfica. Esto es, la ordenada de cada punto representa la derivada en el valor correspondiente de *x* para la función original seno.

![](_page_13_Figure_4.jpeg)

Figura 16. *x* vs. pendiente de la recta tangente en varios puntos de la función seno.

Después los estudiantes pasan de una función definida en un conjunto discreto de puntos a una función definida en un intervalo. Algunos alumnos, por sí mismos, unen los puntos en la gráfica anterior con un trazo continuo. El instructor debe alentar a los estudiantes a explicar por qué esto tiene sentido, qué es lo que representan los nuevos puntos intermedios en la gráfica continua, y por qué la derivada está definida en cada punto.

Los estudiantes pueden también trazar los valores de las pendientes de las rectas tangentes a sen(*x*) para diferentes valores de *x* usando la página interactiva *Pendientes líneas tangentes función seno* [http://www.geogebratube.org/student/m28580.](http://www.geogebratube.org/student/m28580) En la gráfica de abajo se registra como coordenada vertical el valor de la pendiente de la tangente de la gráfica de arriba para el mismo valor de *x* (figura 17). Es importante que los alumnos se den cuenta de que esta nueva función definida en todo el intervalo es la derivada en cada punto en el intervalo. Los alumnos pueden adivinar y verificar que la función coseno representa la nueva gráfica.

![](_page_14_Figure_3.jpeg)

Figura 17. Trazando los valores de las pendientes.

#### **Graficación simultánea de los cocientes de incrementos**

En esta actividad los alumnos consideran los cocientes de incrementos  $\frac{sen(x_k + h) - sen(x_k)}{h}$ *h*  $+h)-se$ 

simultáneamente para varios valores *k x* , para un valor dado de *h*. Los estudiantes pueden usar la página interactiva *Cocientes de incrementos función seno para varios valores* <http://www.geogebratube.org/student/m28585> para observar cómo cambian los valores de los cocientes de incrementos conforme *h* se acerca a cero. Las ordenadas de los puntos en la figura 18 representan los valores de los cocientes de incrementos para dos valores de *h*. La curva continua es la gráfica de la función cos(*x*). Conforme los estudiantes cambian el valor de *h* en el deslizador, pueden observar que cuando *h* se acerca a cero el cociente de incrementos  $\operatorname{sen}(x+h) - \operatorname{sen}(x)$ *h*  $\frac{x+h)-sen(x)}{s}$  se acerca a cos(x) para cada uno de los valores x escogidos. La expectativa es que después de que los alumnos consideran simultáneamente los límites *sen* ( x + h ) – *sen* ( x

 $(x+h)-sen(x)$ lim<br>*h*→0  $\rightarrow$ <sup>0</sup> h  $\frac{p+ h - \text{sen}(x)}{h}$  para varios valores de *x*, ellos están mejor preparados para entender qué

es lo que queremos decir con  $\lim_{n \to \infty} \frac{sen(x+h) - sen(x)}{h}$ lim<br>*h→*0 *sen <sup>x</sup> h sen <sup>x</sup>*  $\rightarrow$ <sup>0</sup> h  $\frac{h+h)-sen(x)}{h}$  para todos los valores *x* en un intervalo.

![](_page_15_Figure_6.jpeg)

![](_page_16_Figure_1.jpeg)

Figura 18b. Valores para los cocientes de incrementos 0.01 .

# **Gráficas de distancia y de velocidad**

En el siguiente nivel, la derivada se toma como una función en todo un intervalo. Es importante que los futuros maestros puedan hacer conexiones entre las gráficas de una función y su función derivada. Para el caso de distancia y velocidad, los alumnos recolectaron datos con un sensor de movimiento de distancia vs. tiempo para una pelota que rebota en el piso (figura 19).

![](_page_16_Figure_5.jpeg)

Figura 19. Altura vs. tiempo de una pelota que rebota.

Luego pedimos a los alumnos que bosquejaran la gráfica correspondiente a la velocidad vs. tiempo, basándose en la gráfica de la distancia vs. tiempo. Los futuros maestros no tuvieron mucho problema en representar la parte que corresponde a la pelota en el aire. Aplicaron bien su

conocimiento de que la aceleración de la gravedad es constante (y negativa) y la velocidad decrece uniformemente. Es decir, en cada intervalo donde la pelota está en el aire la gráfica es una recta con pendiente negativa. En estos intervalos los futuros maestros identificaron correctamente cuándo la pelota tenía velocidad positiva, cero, o negativa. Más difícil les fue entender y representar correctamente qué pasaba en el corto intervalo del rebote. En un principio varios alumnos hicieron gráficas discontinuas en las que la velocidad pasaba súbitamente de negativa a positiva. Para mejor entender cómo la pelota se comprime y descomprime al rebotar, les mostramos fotografías de alta velocidad tomadas con un estroboscopio de otras pelotas en el momento del impacto (Edgerton y Killian, 1979). Los alumnos entendieron mejor por qué la gráfica de la velocidad debe ser continua a pesar del cambio tan drástico en un intervalo de tiempo tan pequeño.

![](_page_17_Figure_2.jpeg)

Figura 20. Velocidad de una pelota que rebota (Cory, 2010)

#### **Áreas bajo funciones rectas por tramos**

El segundo gran concepto del cálculo, la integral, surgió al estudiar problemas relacionados con calcular el área debajo de una curva. Podemos pensar la integral de una función como otra función que describe el área debajo de la gráfica entre un valor fijo y *x*. El área puede ser

aproximada por sumas de Riemann  $\sum_{k=1}^{n} f(x_k)$ *n*  $k \sim \mathcal{L} \mathcal{L}$ *k*  $\sum f(x_k) \Delta x_k$  (figura 21). Para encontrar una mejor

aproximación, un método que propusieron los futuros maestros fue aumentar el número de

rectángulos haciendo las bases  $x_k$  más pequeñas. La integral será entonces  $\lim_{n\to\infty}\sum_{k=1}^n f(x_k)$  $\lim \sum^n$  $\sum_{k=1}^{\infty}$   $\sum_{k=1}^{\infty}$   $\binom{x_k}{k}$  $\lim_{k\to\infty}\sum_{k=1}^{\infty}f(x_k)\Delta x_k$ .

![](_page_18_Figure_4.jpeg)

Figura 21. Aproximación a la integral por rectángulos.

Strang (1991) recomienda introducir áreas de funciones rectas por tramos desde muy tremprano en el curso de cálculo. Los alumnos pueden diseñar sus propias páginas interactivas donde una función representa el área acumulada bajo la curva desde un punto fijo hasta el valor variable *x* (gráfica de abajo en la figura 22), o utilizar la página [http://tube.geogebra.org/student/m152280.](http://tube.geogebra.org/student/m152280) Para el caso de una función constante, los alumnos pueden controlar la altura y ver cómo cambia la pendiente de la gráfica de la función que representa el área.

![](_page_19_Figure_1.jpeg)

Figura 22. Área bajo una función constante.

Para una función lineal, la función que representa el área acumulada parece una parábola (figura 23) [https://www.geogebratube.org/student/m152326.](https://www.geogebratube.org/student/m152326) Los alumnos se pueden dar cuenta que en un principio el área se acumula lentamente y conforme la función crece más y más, la acumulación es más rápida. Es decir la razón de cambio instantánea del área será más grande conforme el valor de la función sea más grande. Las pendientes de las tangentes a la parábola correspondiente también aumentan conforme *x* adquiere valores más grandes.

![](_page_20_Figure_0.jpeg)

Figura 23. Área bajo una función lineal.

Los alumnos pueden también representar la gráfica del área de una función recta por pedazos y observar cómo cambia la pendiente de la gráfica que representa el área (figura 24) [https://www.geogebratube.org/student/m152329.](https://www.geogebratube.org/student/m152329) Los alumnos pueden observar que cuando el valor de la función es más grande, el área cambia más rápido.

![](_page_20_Figure_3.jpeg)

Figura 24. Área bajo una función recta por tramos.

Con las actividades anteriores los alumnos pueden sentar las bases para una mejor comprensión del teorema fundamental del cálculo que hace explícita la naturaleza inversa de los conceptos de integral y derivada. Podemos denotar la función del área bajo la curva desde un punto fijo *a* hasta el punto variable *x* por *F*(*x*). La figura 25 muestra que para una función continua el incremento del área bajo la curva entre los valores *x* y *x* + *h* es muy parecido al área del rectángulo de base *h*

y altura  $f(x)$ , de modo que el cociente de incrementos  $\frac{F(x+h)-F(x)}{h}$ *h*  $\frac{(+h)-F(x)}{h}$  será muy parecido a

dividir el área del rectángulo entre *h*, esto es  $\frac{h \cdot f(x)}{f(x)}$  $\frac{h \cdot f(x)}{h} = f(x)$  $\frac{f(x)}{h} = f(x)$  $\frac{f(x)}{f(x)} = f(x)$ , lo que sugiere que

 $(x+h)-F(x)$  $\lim_{h\to 0} \frac{f(x+h)-f(x)}{h} = f(x)$  $F(x+h) - F(x)$  $\lim_{n\to 0} \frac{f(x)}{h} = f(x)$  $\frac{f+h)-f'(x)}{h} = f(x)$ , es decir, la derivada de la integral es la función original.

![](_page_21_Figure_5.jpeg)

Figura 25. Incremento del área

# **Comentarios finales**

Los maestros de matemáticas son responsables de que sus alumnos estén preparados para una amplia gama de carreras de ciencia, tecnología, y matemáticas (National Research Council, 2013). El uso de tecnología interactiva puede proporcionar puntos adicionales de acceso a las ideas matemáticas para los alumnos. Usando herramientas tecnológicas, los estudiantes pueden razonar acerca de asuntos más generales, tales como cambios de parámetros, y pueden modelar y resolver problemas complejos que antes eran inaccesibles para ellos (National Council of

Teachers of Mathematics, 2000, p. 26). El enfoque descrito en este artículo tiene la ventaja de que además de la comprensión propia que desarrollen de los conceptos del cálculo con el uso de la tecnología, los futuros profesores tienen la oportunidad de llevar un curso impartido en la misma forma como se espera que ellos enseñen en el nivel medio superior, dando múltiples puntos de entrada a los conceptos.

# **Referencias Bibliográficas**

Cory, B. L. (2009). Visualizing the limits of sequences [versión electrónica].

- Cory, B. L. (2010). Bouncing balls and graphing derivatives. *Mathematics Teacher, 104*(3), 206- 213.
- Cory, B. L., & Garofalo, J. (2011). Using dynamic sketches to enhance preservice secondary mathematics teachers' understanding of limits of sequences. *Journal for Research in Mathematics Education, 42*(1), 65-96.
- Cory, B. L. & Smith, K. W. (2011). Delving into limits of sequences. *Mathematics Teacher*, *105*(1), 48-55.
- Edgerton, H. E. y Killian, J. R. (1979). *Moments of vision: The stroboscopic revolution in photography*. Cambridge, MA: MIT Press.
- Flores Peñafiel, A. (2014). Ayudando a futuros profesores a mejorar la comprensión conceptual del cálculo. En C. A. Cuevas, y F. Pluvinage (Eds.), *La enseñanza del cálculo diferencial e integral: Compendio de investigaciones y reflexiones para profesores, formadores e investigadores en matemática educativa*. México: Pearson.
- Flores Peñafiel, A., Park, J. & Sherman, M. (2014). Derivadas en varios puntos: Un paso importante entre la enseñanza de los conceptos de *derivada en un punto* y de *función derivada*. *Eureka*, 31(abril), 40-56.

Grabiner, J. V. (2005). *The origins of Cauchy's rigorous calculus*. New York: Dover.

Grabiner, J. V. (1983). Who gave you the epsilon? Cauchy and the origins of rigorous calculus. *American Mathematical Monthly*, *90*(3), 185-194.

- Hitt, F. y Dufour, S. (2014). Un análisis sobre la enseñanza del concepto de derivada en el nivel preuniversitario, del rol de un libro de texto y su posible conexión con el uso de tecnología. En C. A. Cuevas, A. y F. Pluvinage (Eds.), *La enseñanza del cálculo diferencial e integral: Compendio de investigaciones y reflexiones para profesores, formadores e investigadores en matemática educativa*. México: Pearson.
- Hughes-Hallett, D., Gleason, A. M., McCallum, W. G., et al. (2010) *Calculus: single and multivariable.* New York: Wiley.

Kline, M. (1967). *Calculus*. New York: Wiley. (Reimpreso 1998).

- Medin, D. (1989). Concepts and conceptual structure. *American Psychologist, 44*(12), 1469- 1481.
- Moreno Armella, L. (2014). Intuir y formalizar: Proceso coextensivos. En Ávila, A. (Ed.). *Educación Matemática 25 años* (p. 185-206). México: Sociedad Mexicana de Investigación y Divulgación de la Educación Matemática.
- National Council of Teachers of Mathematics (2000). *Principles and standards for school mathematics*. Reston, VA: National Council of Teachers of Mathematics.
- National Research Council (2013). *The Mathematical sciences in 2025*. Washington, DC: The National Academies Press.
- Park, J. (2011)*. Calculus instructors' and students' discourses on the derivative.* Tesis de doctorado no publicada. Michigan State University.
- Park, J. (2013). Is the derivative a function? If so, how do students talk about It? *International Journal of Mathematics Education in Science and Technology*, *44*(5), 624-640.

Park, J. y Flores (2012). Transition from derivative at a point to derivative function. En L. R. Van Zoest, J.– J. Lo, y J. L. Kratky (Eds.). *Proceedings of the 34th Annual Meeting of the North American Chapter of the International Group for the Psychology of Mathematics Education* (pp. 159-166). Kalamazoo, MI: Western Michigan University.

Skemp, R. R. (1987). Relational understanding and instrumental understanding. En R. R. Skemp, *The psychology of learning mathematics* (pp. 152-163). Hillsdale, NJ: Erlbaum.

Stewart, J. (2010). *Calculus.* Pacific Grove, CA: Brooks/Cole Cengage Learning.

Strang, G. (1991). *Calculus*. Wellesley, MA: Wellesley-Cambridge Pr.

Zandieh, M. (2000). A Theoretical framework for analyzing student understanding of the concept of derivative. En E. Dubinsky, A. Schoenfeld, & J. Kaput (Eds.), *Research in Collegiate Mathematics Education, IV*, p 103-127. Providence, RI: American Mathematical Society.